Документ подписан простой электронной подписью Информация с МИНИСТЕРСТВО СЕЛЬСКОГО ХОЗЯЙСТВА РОССИЙСКОЙ ФЕДЕРАЦИИ<br>ПЪФЕНЕРАЛЬНОЕ ГОСУДА СТВЕННОЕ БЮДЖЕТНОЕ ОБРАЗОВАТЕЛЬНОЕ УЧРЕЖДЕНИЕ ВЫСШЕГО ОБРАЗОВАНИЯ ФИО: Шити Должності ститутаргоссийский государственный аграрный университет -Лата полл МСХА имени К.А. ТИМИРЯЗЕВА» **WKANLHLI** (ФГБФУ ВО РГАУ - МСХА имени К.А. Тимирязева) ad12c3f716ce658  $d$ 01ech1fdf

> Институт мелиорации, водного хозяйства и строительства имени А. Н. Костякова

Кафедра систем автоматизированного проектирования и инженерных расчетов

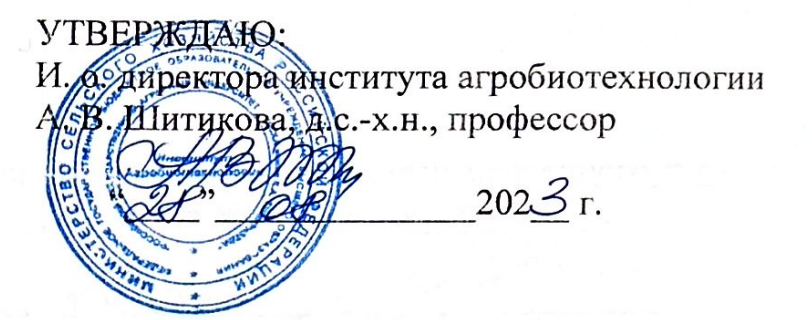

## РАБОЧАЯ ПРОГРАММА ДИСЦИПЛИНЫ Б1.О.08 ПРОГРАММИРОВАНИЕ

для подготовки бакалавров

#### ФГОС ВО

Направление: 05.03.04 Гидрометеорология Направленность: Климатическая безопасность

Kypc 3 Семестр 5

Форма обучения: очная

Год начала подготовки: 2023

Москва, 2023

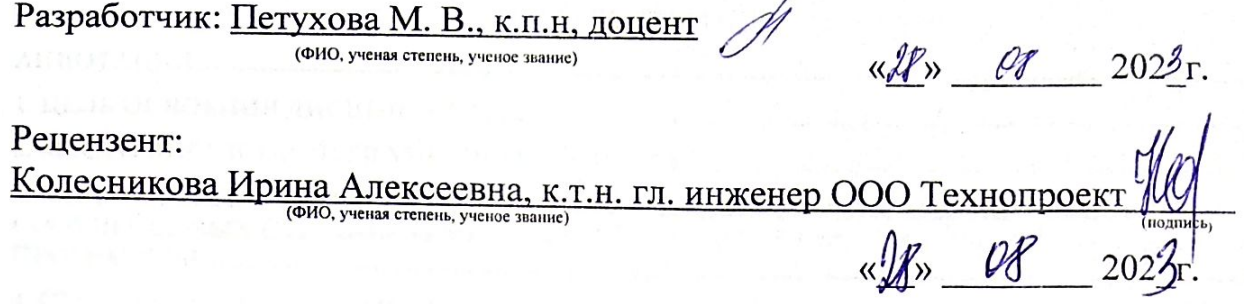

Программа составлена в соответствии с требованиями ФГОС ВО, ПООП, профессионального стандарта по направлению подготовки 05.03.04 «Гидрометеорология» и учебного плана.

Программа обсуждена на заседании кафедры систем автоматизированного проектирования и инженерных расчетов, протокол № 1 от «28» ст 203 г.

И. о. зав. кафедрой Палиивец М. С., к.т.н., доцент

Согласовано: Председатель учебно-методической комиссии института агробиотехнологии llumucobo

(ФИО, ученая степень, ученое звание)

 $\kappa$  28 20 Заведующий выпускающей кафедрой метеорологии и климатоя

(подпись)

Белолюбцев А.И. д. с.-х. н., профессор

 $O8$  2023 r.  $\langle \langle 28 \rangle \rangle$ 

(подпись)

«Is» abryes 2023r.

Заведующий отделом комплектования ЦНБ

### **СОДЕРЖАНИЕ**

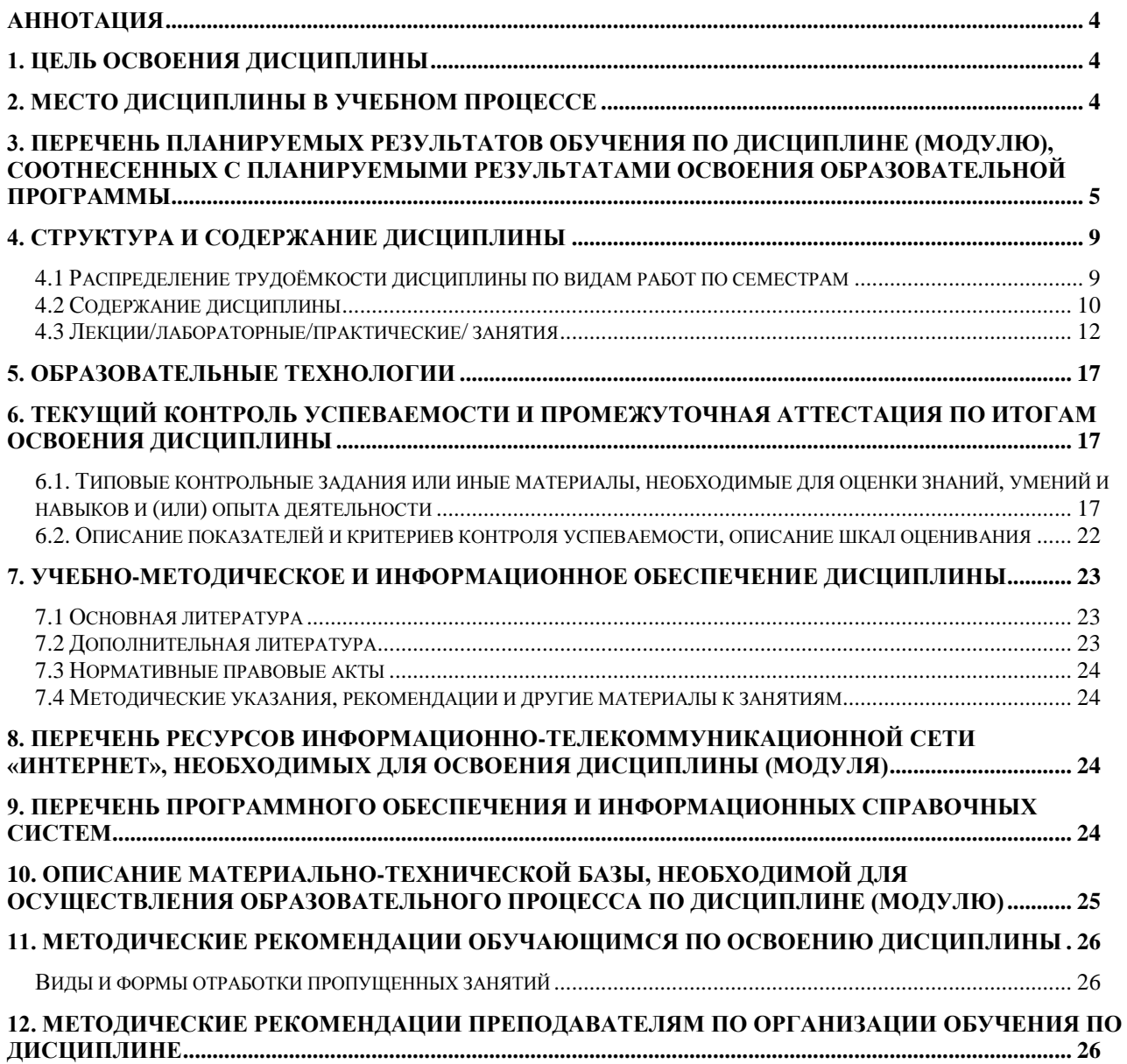

#### **Аннотация**

## <span id="page-3-0"></span>**рабочей программы учебной дисциплины Б1.О.08 «Программирование» для подготовки бакалавра по направлению 05.03.04 «Гидрометеорология» направленности «Климатическая безопасность»**

**Цель освоения дисциплины:** освоение студентами основ программирования для применения элементов программирования в различных сферах профессиональной деятельности, при реализации статистической обработки и анализа гидрометеорологических наблюдений, первичной обработки гидрометеорологической информации, обобщения гидрометеорологических данных.

**Место дисциплины в учебном плане:** дисциплина включена в базовую часть учебного плана по направлению подготовки 05.03.04 «Гидрометеорология» направленности «Климатическая безопасность», осваивается в 5 семестре.

**Требования к результатам освоения дисциплины:** в результате освоения дисциплины формируются следующие компетенции: УК-10.2; ОПК-1.1; ОПК-1.2; ОПК-3.2; ОПК-4.1; ПКос-2 .2; ПКос-2 .3.

## **Краткое содержание дисциплины:**

Этапы программного решения задачи. Алгоритм и его свойства. Формы представления алгоритмов. Основные алгоритмические конструкции. Основы программирования на языке Visual Basic for Applications (VBA).

**Общая трудоемкость дисциплины/в т.ч. практическая подготовка:** 144/4 (часы/зач. ед.) / практическая подготовка 4.

**Промежуточный контроль:** экзамен в 5 семестре.

## **1. Цель освоения дисциплины**

<span id="page-3-1"></span>Целью освоения дисциплины «Программирование» является формирование у обучающихся компетенций, обеспечивающих знание основ программирования для применения элементов программирования в различных сферах профессиональной деятельности, при реализации статистической обработки и анализа гидрометеорологических наблюдений, первичной обработки гидрометеорологической информации, обобщения гидрометеорологических данных.

## **2. Место дисциплины в учебном процессе**

<span id="page-3-2"></span>Дисциплина «Программирование» относится к базовой части Блока 1 «Дисциплины (модули)» учебного плана Дисциплина «Программирование» реализуется в соответствии с требованиями ФГОС, профессионального стандарта ОПОП ВО и Учебного плана по направлению 05.03.04 «Гидрометеорология».

Предшествующими дисциплинами, на которых базируется дисциплина «Программирование» являются: «Философия», «Математика», «Информатика», «Физика», «Методы наблюдений и анализа в гидрометеорологии».

Дисциплина «Программирование» является основополагающей для изучения следующих дисциплин: «Статистическая обработка и анализ гидрометеорологических наблюдений», «Информационные технологии в гидрометеорологии», «Статистическая оценка и страхование гидрометеорологических рисков», «Статистическая оценка и прогнозирование гидрометеорологических рисков».

Особенностью дисциплины «Программирование» является требование постоянного использования в учебном процессе персонального компьютера с целью формирования у обучаемых устойчивых навыков работы с вычислительной техникой.

Рабочая программа дисциплины «Программирование» для инвалидов и лиц с ограниченными возможностями здоровья разрабатывается индивидуально с учетом особенностей психофизического развития, индивидуальных возможностей и состояния здоровья таких обучающихся.

## <span id="page-4-0"></span>**3. Перечень планируемых результатов обучения по дисциплине (модулю), соотнесенных с планируемыми результатами освоения образовательной программы**

Образовательные результаты освоения дисциплины обучающимся, представлены в таблице 1.

## Таблица 1

## Требования к результатам освоения учебной дисциплины

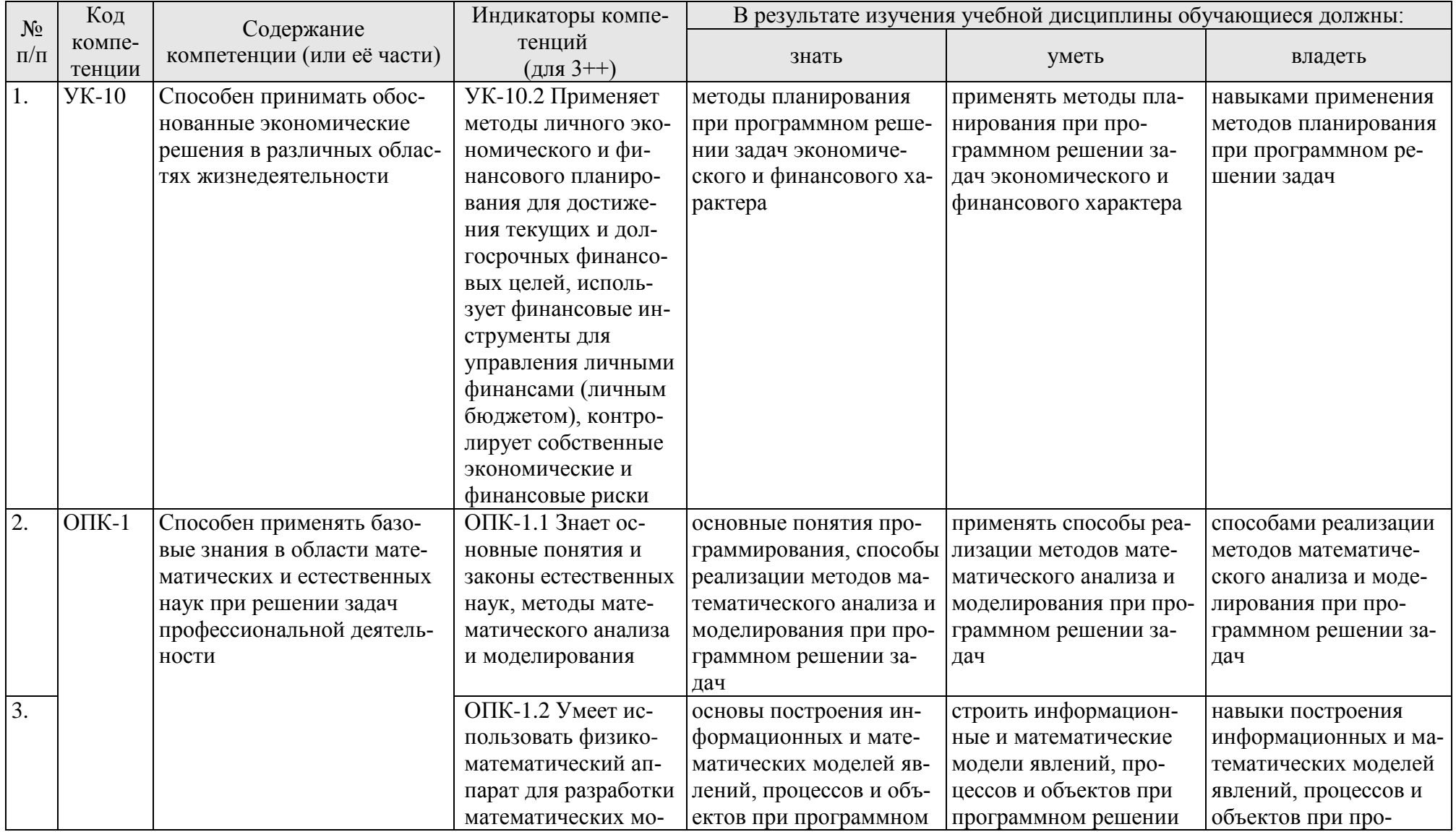

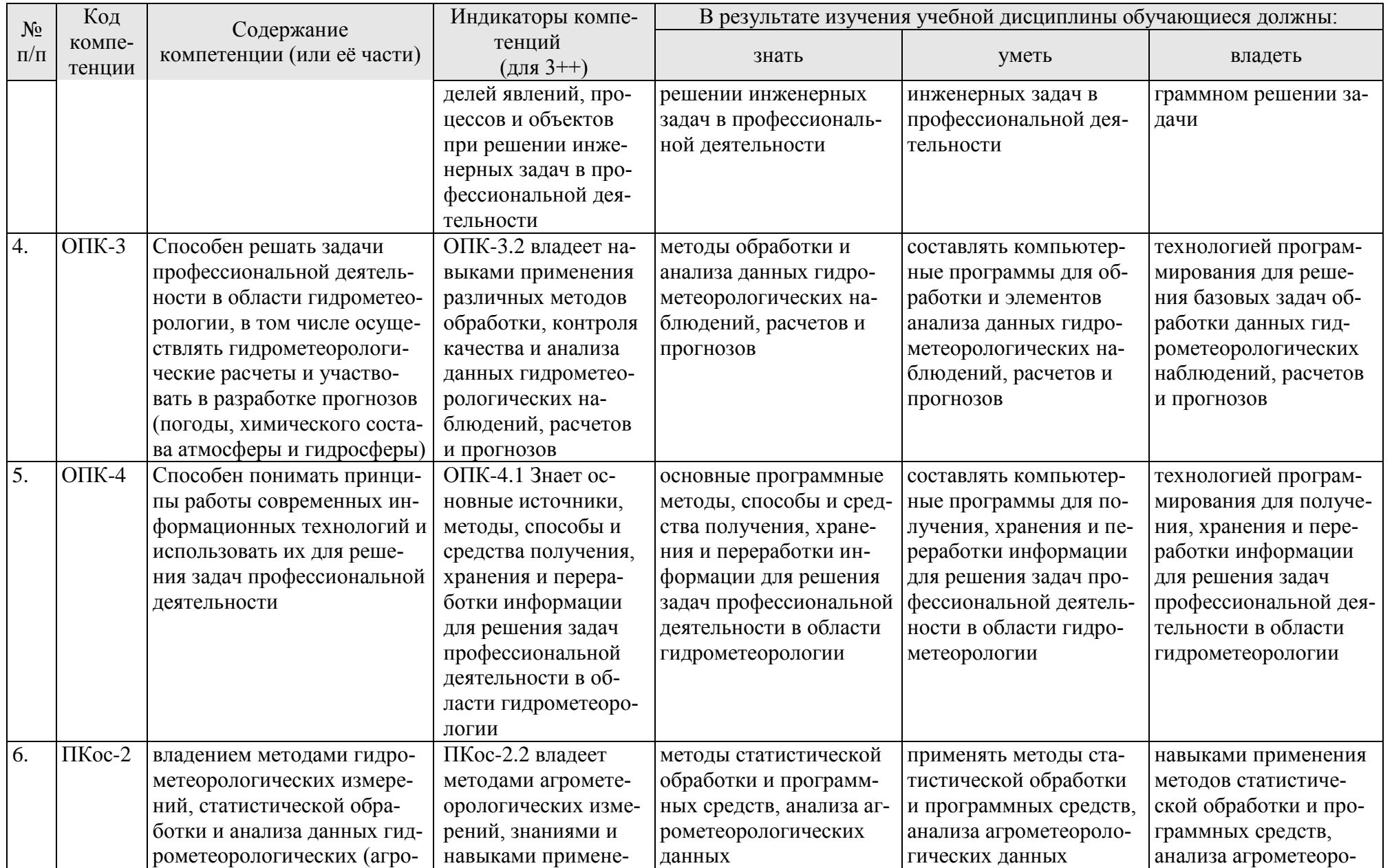

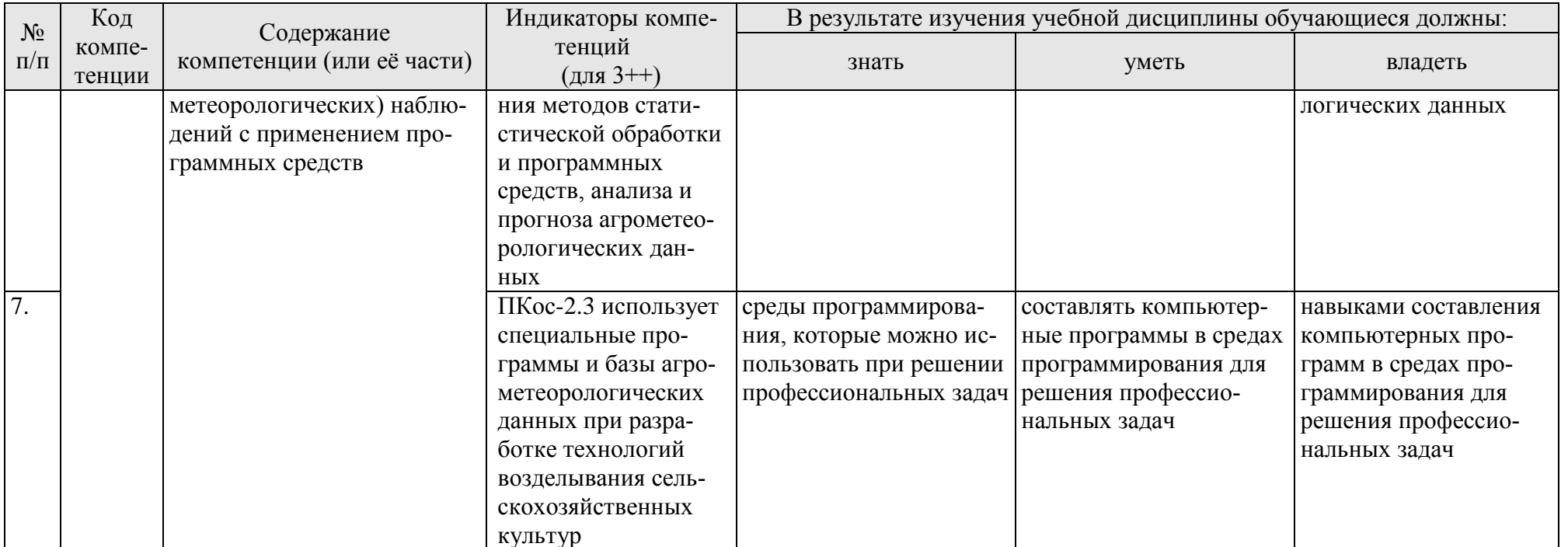

## **4. Структура и содержание дисциплины**

## <span id="page-8-0"></span>**4.1 Распределение трудоёмкости дисциплины по видам работ по семестрам**

<span id="page-8-1"></span>Общая трудоёмкость дисциплины составляет 4 зач.ед. (144 часов), их распределение по видам работ семестрам представлено в таблице 2.

## **ОЧНАЯ ФОРМА ОБУЧЕНИЯ**

Таблица 2

## **Распределение трудоёмкости дисциплины по видам работ по семестрам**

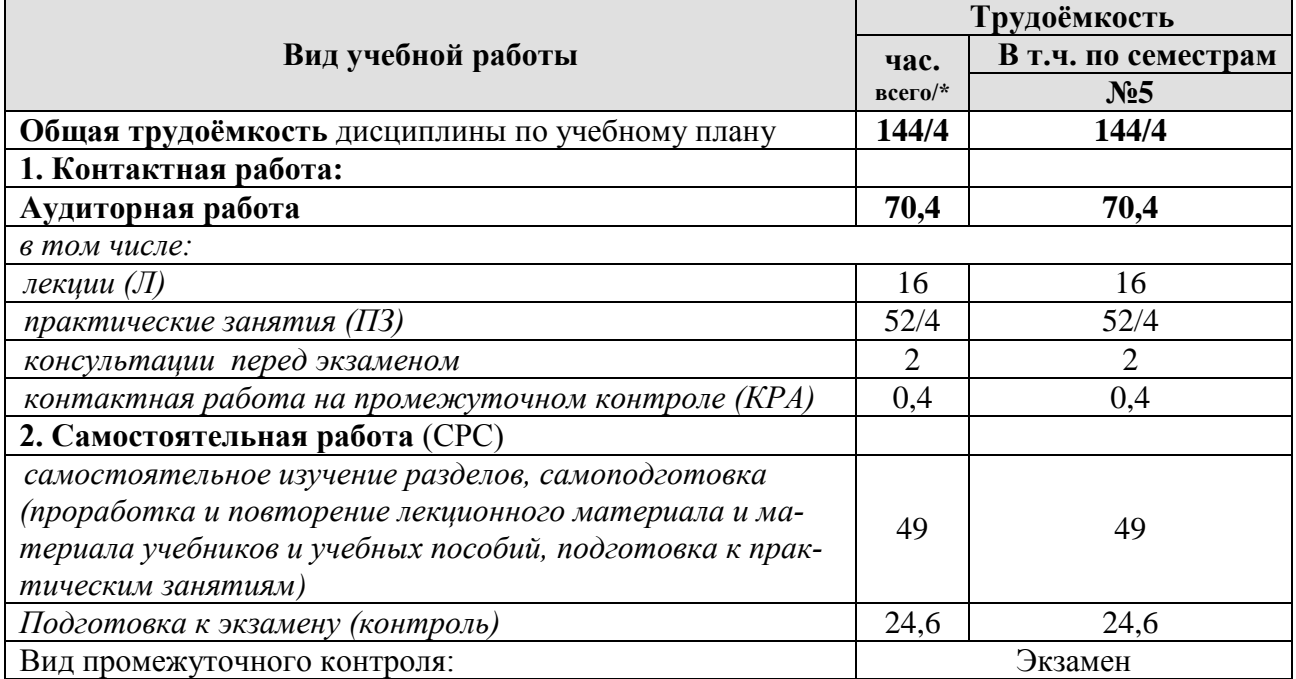

\* в том числе практическая подготовка.(см учебный план)

## 4.2 Содержание дисциплины

#### ОЧНАЯ ФОРМА ОБУЧЕНИЯ

#### Таблина 3

<span id="page-9-0"></span>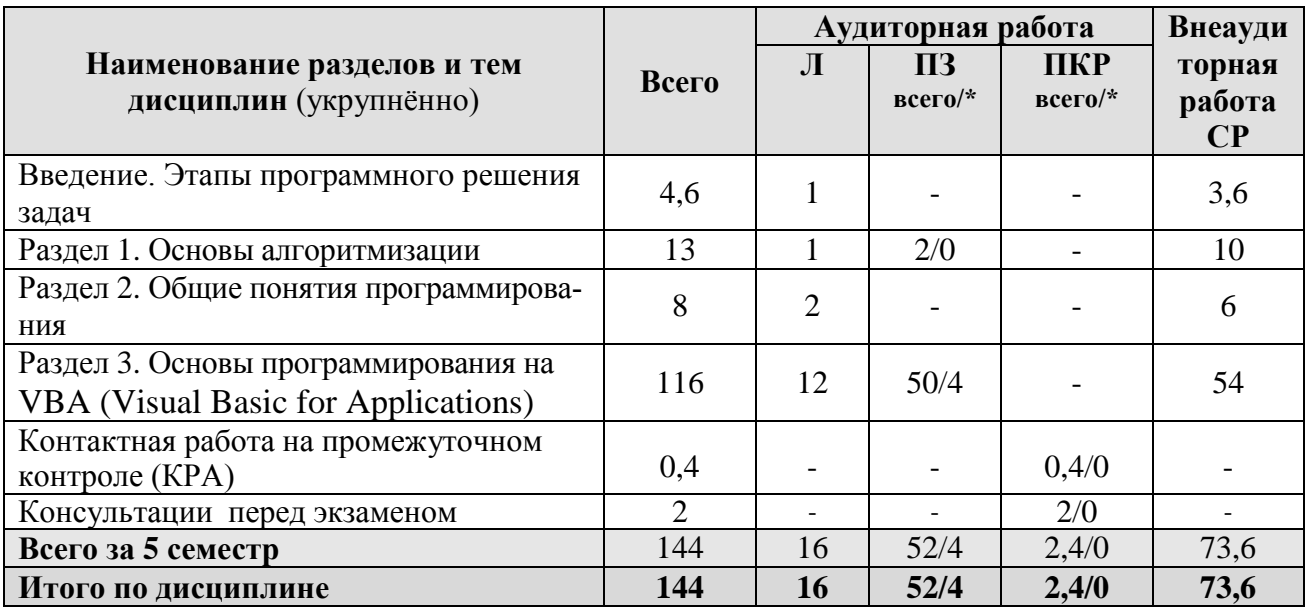

#### Тематический план учебной дисциплины

\* в том числе практическая подготовка

#### Введение. Этапы программного решения задач

Цель, задачи и содержание курса. Связь программирования с другими учебными дисциплинами. История развития и место программирования среди других наук. Роль и значение дисциплины в профессиональной подготовке студентов направления «Гидрометеорология».

Общие этапы программного решения задачи.

#### Раздел 1. Основы алгоритмизации

#### Тема 1. Алгоритм: понятие, свойства, способы представления

Понятие алгоритма. Свойства алгоритма. Способы представления алгоритма: словесное описание, алгоритмической язык, графическая схема алгоритма (ГСА), язык программирования.

#### Тема 2. Основные алгоритмические конструкции

Основные алгоритмические конструкции: линейные алгоритмы, разветвляющиеся алгоритмы, циклические алгоритмы, подпрограммы. Представление основных алгоритмических конструкций в виде ГСА. Построение ГСА в онлайн редакторе.

#### Раздел 2. Общие понятия программирования

#### Тема 3. Общие понятия программирования

Язык программирования. Трансляторы (интерпретаторы и компиляторы). Среда программирования. Типы языков программирования. Объектноориентированное программирование.

## **Раздел 3. Основы программирования на VBA (Visual Basic for Applications) Тема 4. Основные понятия языка VBA**

Назначение и особенности VBA. Понятия объекта, оператора, процедуры, модуля. Алфавит VBA. Типы данных. Константы и переменные. Структура программы. Правила записи и ввода программ на VBA. Процедура Sub.

Запуск редактора VBA в приложении Excel. Работа с окнами редактора VBA. Создание нового стандартного модуля. Работа с редактором программного кода. Разбор общего практического примера.

## **Тема 5. Ввод, вывод данных и вычислительные операции**

Операции ввода и вывода данных в VBA. Присваивание значений переменным. Встроенные функции ввода/вывода: InputBox, MsgBox. Ввод данных из ячеек рабочего листа Excel. Вывод данных в ячейки рабочего листа Excel.

Арифметические операции в VBA. Встроенные функции, правила их вызова. Математические функции. Приоритет выполнения операций. Программирование линейного вычислительного процесса.

## **Тема 6. Разветвляющиеся вычислительные процессы**

Разветвляющиеся алгоритмы, полное и неполное ветвление. Операции сравнения в VBA. Логические операции VBA. Оператор условного перехода If, реализация полного и неполного ветвления. Оператор безусловного перехода GoTo.

Программирование разветвляющихся вычислительных процессов с использованием оператора выбора Select Case.

## **Тема 7. Циклические вычислительные процессы**

Понятие цикла. Арифметический цикл (цикл с параметром), программирование циклических алгоритмов с использованием конструкции For … Next. Итерационный цикл (цикл с условием), программирование циклических алгоритмов с использованием оператора цикла Do … Loop с предусловием и с постусловием.

## **Тема 8. Массивы**

Общие сведения о массивах. Одномерные массивы. Задание массива в VBA. Способы формирования массива. Способы вывода массива. Обработка массива. Типовые алгоритмы обработки одномерного массива: вычисление суммы и произведения элементов массива, определение количества элементов массива, удовлетворяющих условию, нахождение максимального и минимального элемента массива, замена элемента массива, перестановка элементов.

Двумерные массивы. Задание двумерного массива в VBA. Способы формирования двумерного массива. Способы вывода двумерного массива. Обработка двумерного массива. Типовые алгоритмы обработки двумерного массива.

## **Тема 9. Разработка пользовательских форм**

Назначение пользовательских форм. Объект UserForm. Свойства, методы и события объекта UserForm. Создание формы. Использование элементов управления. Процедуры обработки событий для элементов управления форм.

## **Тема 10. Программирование с использованием файлов**

Особенности текстовых файлов при работе в VBA. Последовательность действий при обращении к файлам. Команды для работы с файлами: открытие файла, запись данных в файл, чтение данных их файла, закрытие файла.

## Тема 11. Пользовательские функции

Понятие пользовательской функции. Процедура Function. Создание и вызов пользовательских функций в программе VBA.

## Тема 12. Пользовательские типы данных

Понятие пользовательского типа данных. Оператор Туре. Создание и использование пользовательских типов в программе VBA.

## Тема 13. Программное решение прикладной задачи профессиональной направленности средствами VBA

<span id="page-11-0"></span>Формализация индивидуальной прикладной задачи профессиональной направленности. Проектирование пользовательской формы для решения задачи. Создание алгоритмов в форме ГСА для решения задачи. Программная реализация решения задачи на VBA.

## 4.3 Лекции/лабораторные/практические/занятия

#### ОЧНАЯ ФОРМА ОБУЧЕНИЯ

Таблица 4

#### Содержание лекций/практических занятий и контрольные мероприятия

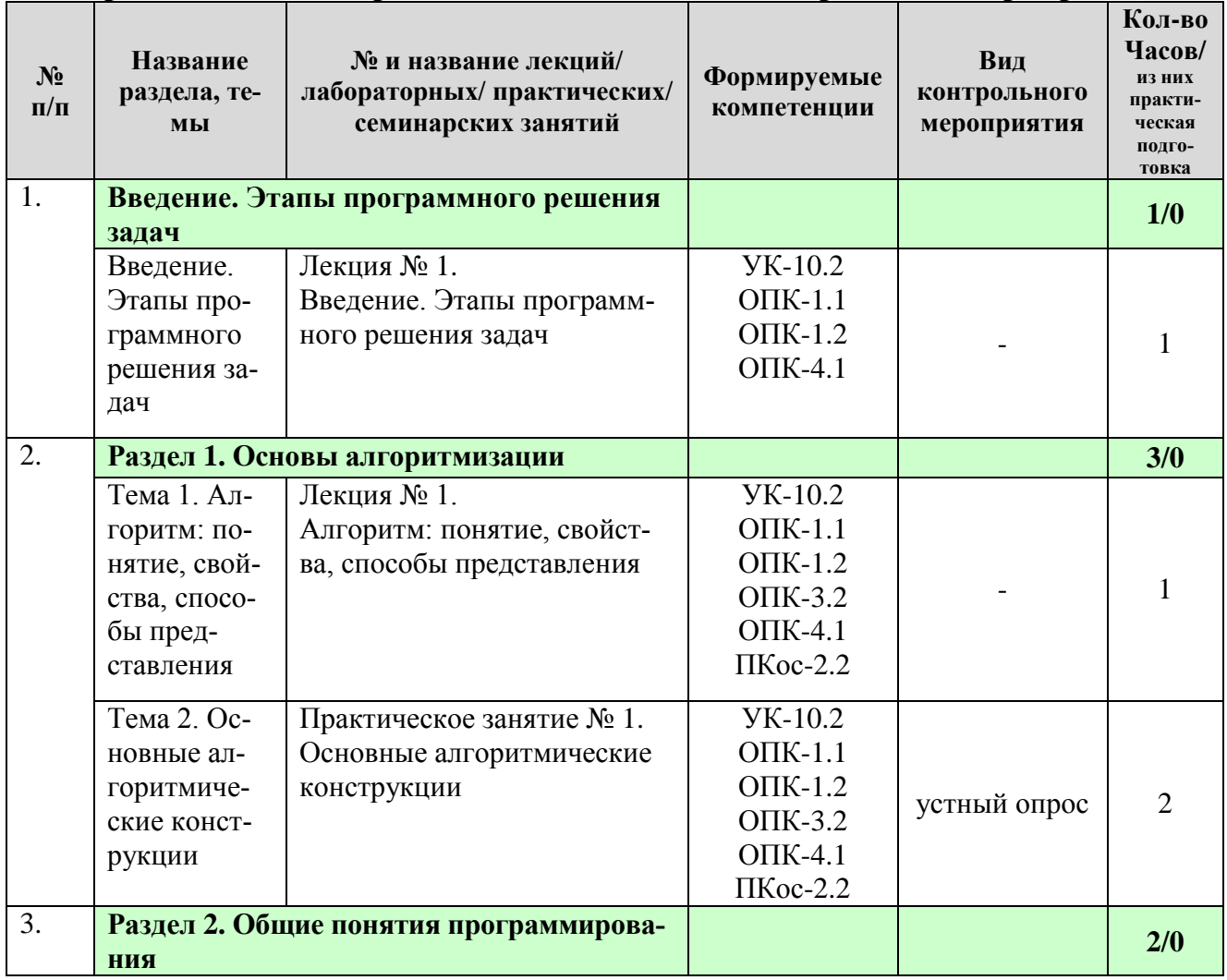

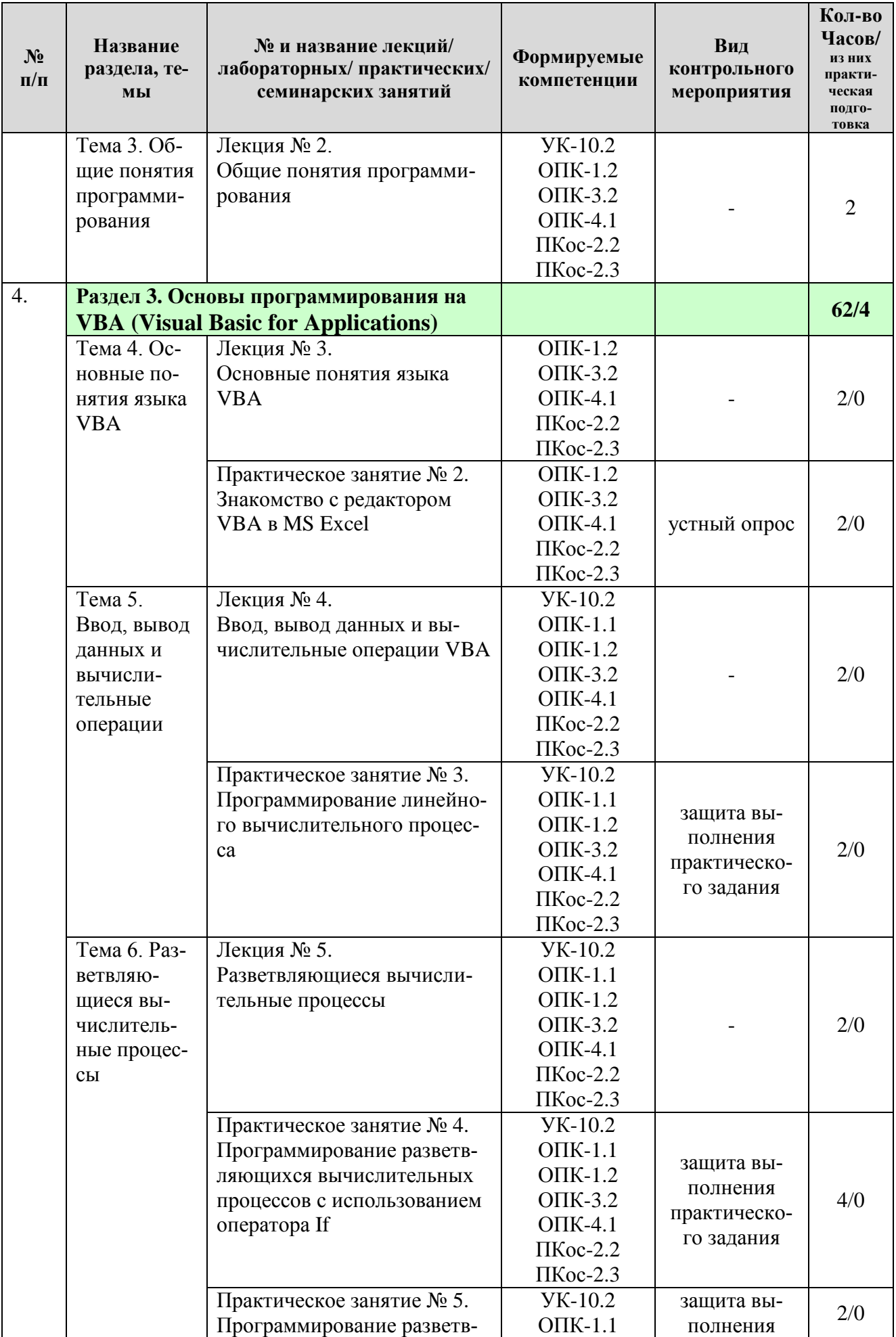

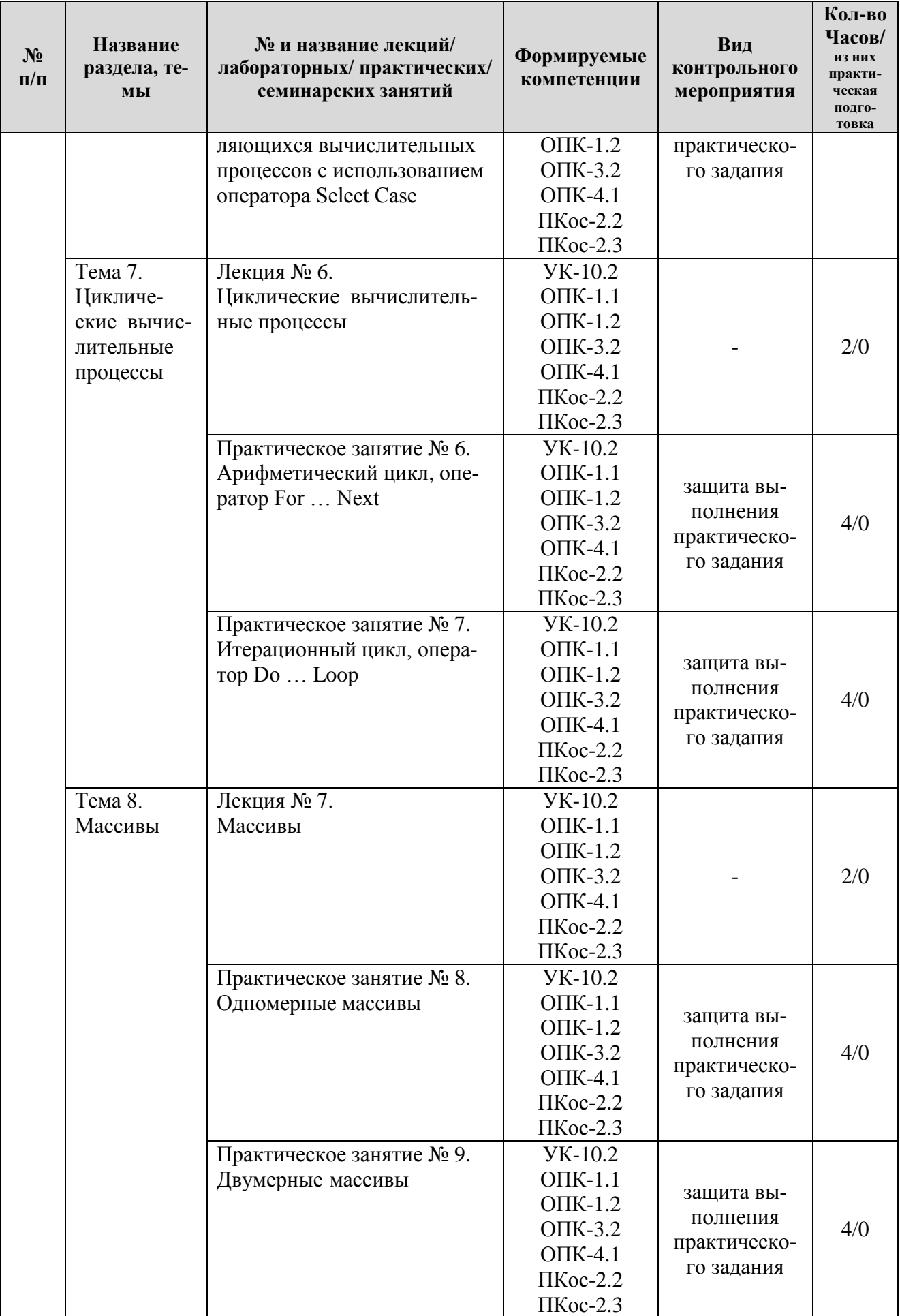

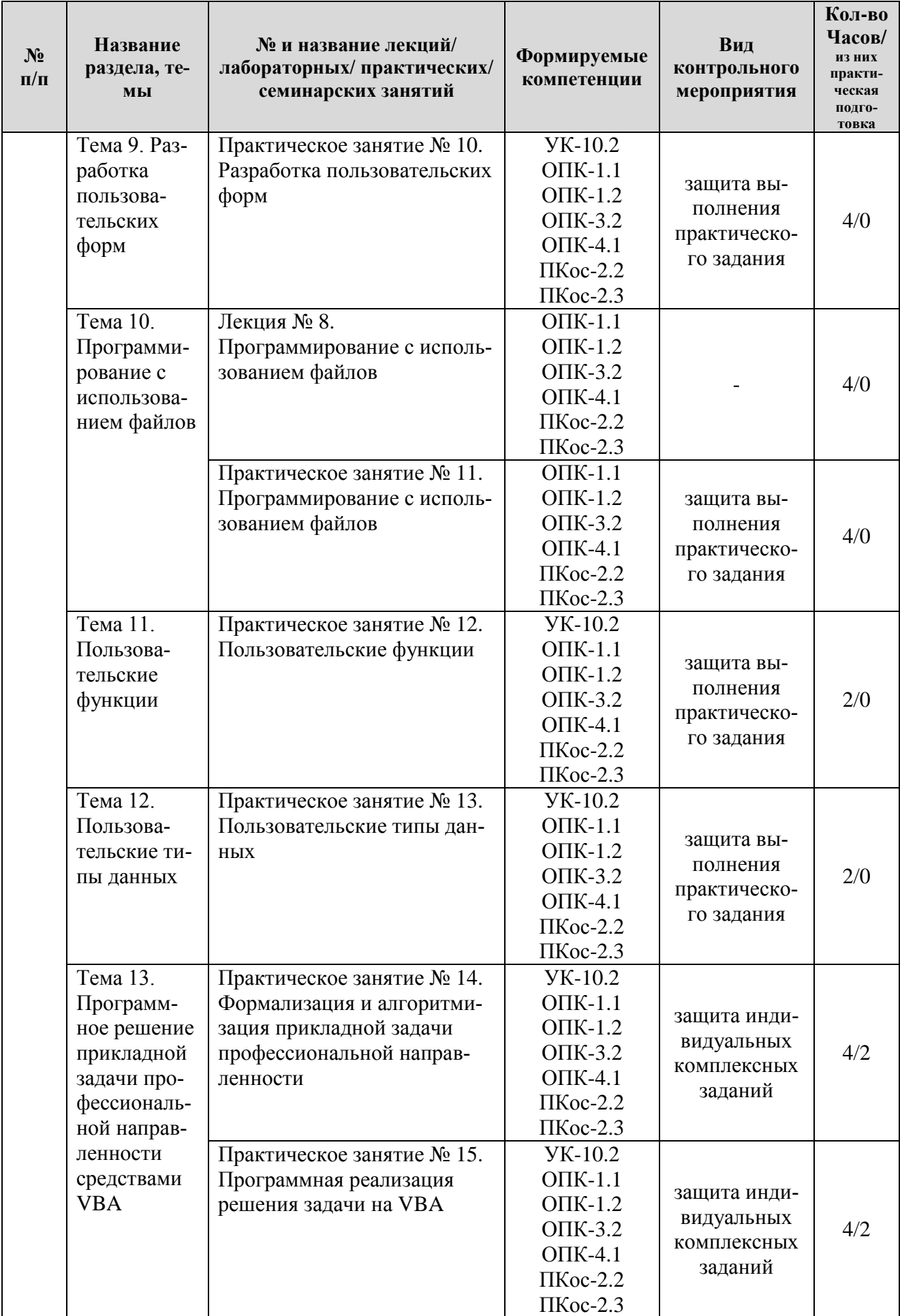

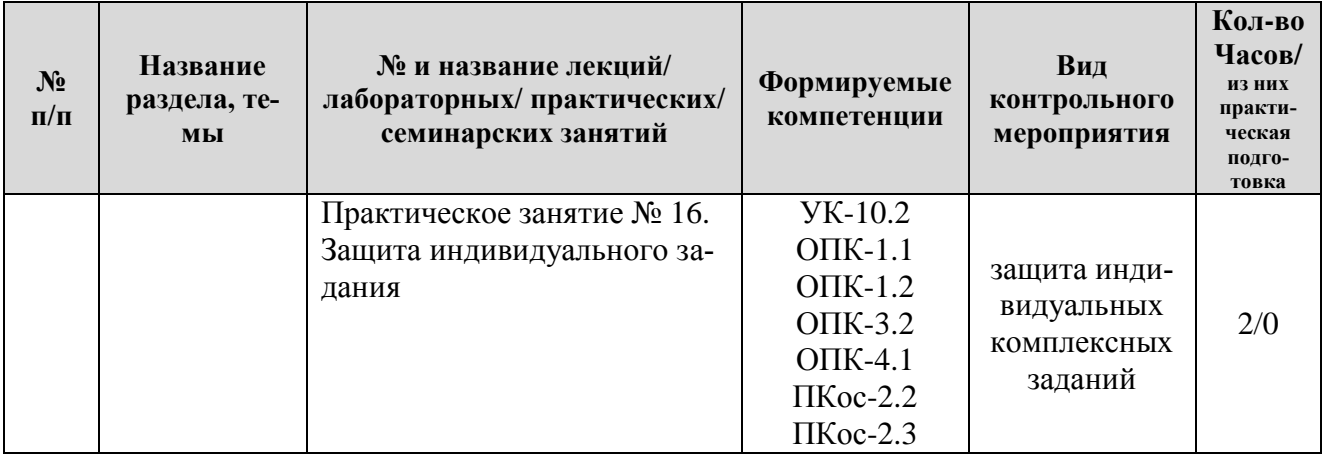

## ОЧНАЯ ФОРМА ОБУЧЕНИЯ

Таблица 5

## Перечень вопросов для самостоятельного изучения дисциплины

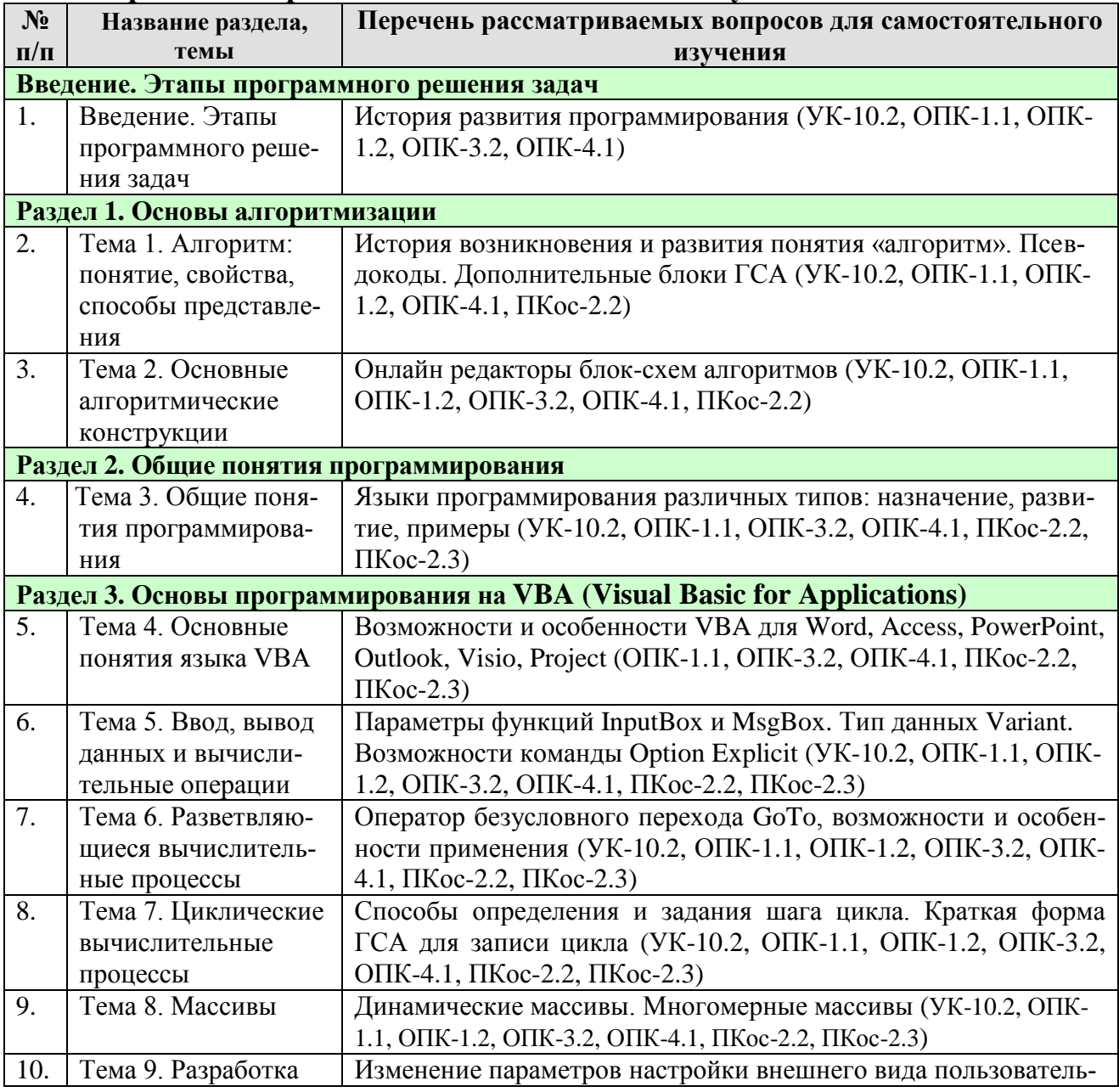

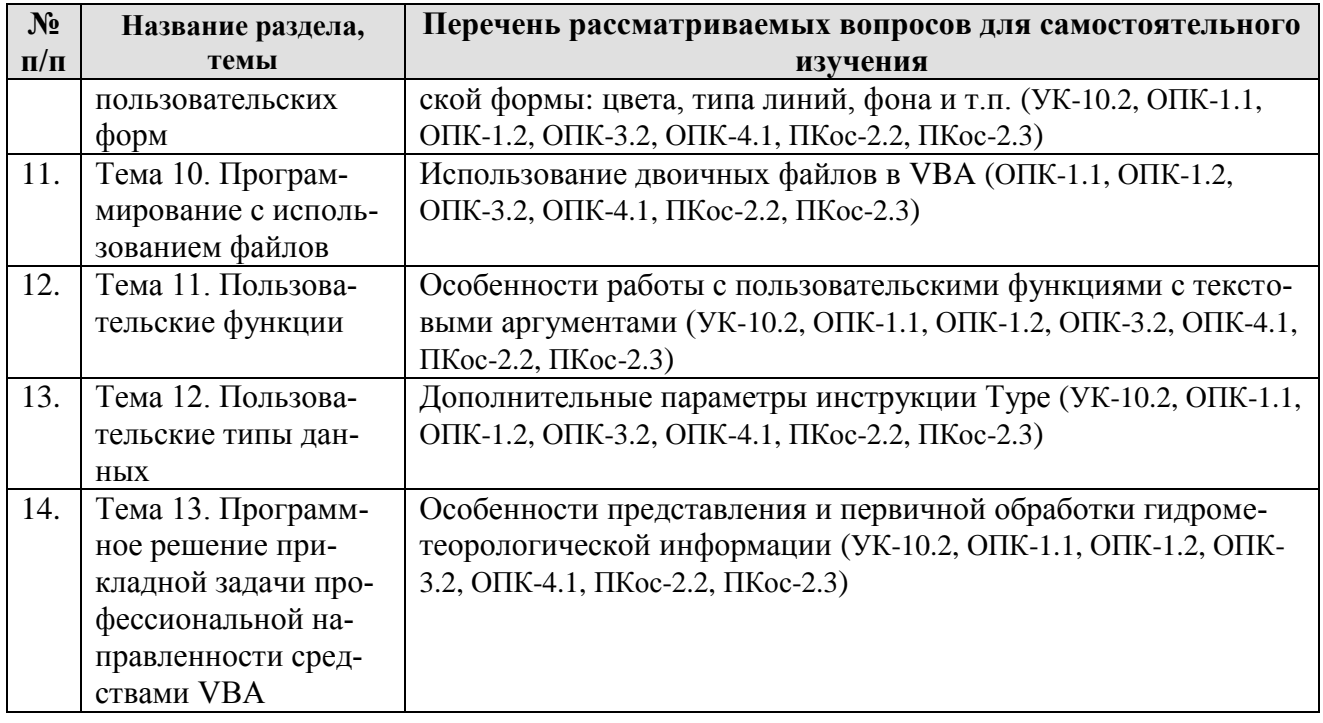

## **5. Образовательные технологии**

Таблица 6

## <span id="page-16-0"></span>**Применение активных и интерактивных образовательных технологий**

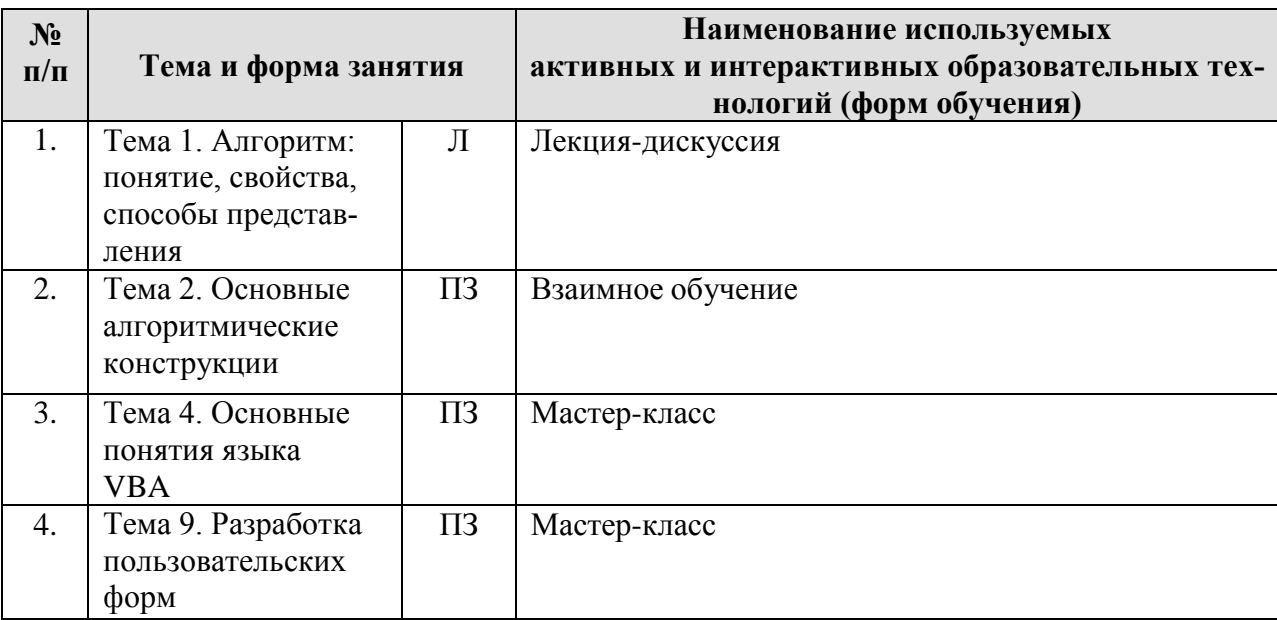

## <span id="page-16-1"></span>**6. Текущий контроль успеваемости и промежуточная аттестация по итогам освоения дисциплины**

## <span id="page-16-2"></span>**6.1. Типовые контрольные задания или иные материалы, необходимые для оценки знаний, умений и навыков и (или) опыта деятельности**

*1) Вопросы для устного опроса*

1. Перечислите основные алгоритмические конструкции.

2. Опишите линейный алгоритм.

3. Какие блоки ГСА используется обозначения начала и окончания алгоритма?

4. Какие блоки ГСА используется для обозначения ввода и вывода данных?

5. Как поступают в случае, когда блок-схема алгоритма не вмещается на один лист?

6. Что понимается под разветвляющимся алгоритмом?

- 7. В чем отличие полного и неполного ветвления?
- 8. В каких случаях применяется ветвление в алгоритмах?

9. Приведите примеры задач своей предметной области, для решения которых применяется ветвление в алгоритме.

- 10. Какие блоки ГСА используется для реализации ветвления?
- 11. Что понимается под циклическим алгоритмом?
- 12. В каких случаях применяется цикл в алгоритмах?

13. Приведите примеры задач своей предметной области, для решения которых применяется цикл в алгоритме.

- 14. Какие блоки ГСА используется для цикла с параметром?
- 15. Какие блоки ГСА используется для цикла с условием?
- 16. Как запустить редактор VBA в Excel? Укажите несколько способов.
- 17. Какие параметры необходимо установить при сохранении процедуpы VBA?
- 18. Каково назначение окна Project?
- 19. Каково назначение окна Properties?
- 20. Каково назначение окна Immediate?
- 21. Как открыть окна Project, Properties, Immediate?
- 22. Как создать новый модуль в редакторе VBA?
- 23. Как удалить модуль в редакторе VBA?
- 24. Как создать процедуру VBA?
- 25. Как ввести комментарий в программу VBA?
- 26. Что понимается под режимом дополнения слов и как его включить?
- 27. Как запустить программу на выполнение?
- 28. Как открыть ранее созданную процедуру в редакторе VBA?
- 29. Каковы могут быть причины того, что процедура VBA не открыва-

ется, хотя файл Excel открылся?

30. Как настроить разрешение на запуск макросов?

## 2) Примеры заданий на практических занятиях

## Практическое занятие № 3. Программирование линейного вычислительного npouecca

Пример задания: Составить программу, которая переводит гектары в квадратные метры. Исходные данные вводятся с клавиатуры через диалоговое окно (использовать InputBox), результат выводится на экран в окне вывода (использовать MsgBox). Необходимо соблюсти следующие требования: файл с

программой сохранить в папке вашей группы под именем, содержащим вашу фамилию; ввод и вывод данных должны сопровождаться понятными пояснениями; имена переменных и констант должны отражать их смысл.

Практическое занятие № 4. Программирование разветвляющихся вычислительных процессов с использованием оператора If

Пример задания: Вычислить выражения значение - с учетом области допустимых значений. Протестировать программу при различных исходных данных, как входящих в область допустимых значений, так и не входящих. Провести не менее 5 проверок. На листе Excel записать результаты тестирования (в одной строке записать вводимые данные, в следующей строке - выведенные результат).

Практическое занятие № 5. Программирование разветвляющихся вычислительных процессов с использованием оператора Select Case

задания: Вычислить Пример значение числового выражения  $y = \begin{cases} \frac{1}{2}t^2 - \sin t, & e \in \pi t \\ e^{t+1}, & e \in \pi t \\ \sin(t^2+1), & e \in \pi t \end{cases}$  + 10;<br>echannel  $t > 15$ ;

двумя способами: 1) с использованием логического оператора If; 2) с использованием оператора выбора Select Case. Исходные данные задать самостоятельно. При решении задачи предварительно построить интервальный ряд для анализа области существования решения.

Практическое занятие № 6. Арифметический цикл, оператор For ... Next

Пример задания: С использованием оператора цикла For ... Next протабу-

 $rac{\sqrt[3]{4} - \sin^2(x/10)}{\sqrt{x}} - x$ для  $x \in [x_1; x_k]$  с шагом  $d_x$ . Значения лировать функцию  $x_1, x_k, d_x$  задать самостоятельно с помощью InputBox учетом того, чтобы было не менее 8 значений х. Значения х и F(x) вывести на лист Excel.

Практическое занятие № 7. Итерационный цикл, оператор Do ... Loop

Пример задания: С использованием оператора цикла Do ... Loop протабу-

лировать функцию  $\frac{\sqrt[3]{4} - \sin^2(x/10)}{\sqrt{x}} - x$  для  $x \in [x_1; x_k]$  с шагом  $d_x$ . Значения  $x_1, x_k, d_x$  задать самостоятельно с помощью InputBox учетом того, чтобы было не менее 8 значений х. Значения х и F(x) вывести на лист Excel. Сделать два варианта программы: 1) циклом с предусловием, 2) циклом с постусловием.

Практическое занятие № 8. Одномерные массивы

*Пример задания*: Найти минимальный и максимальный элементы массива  $y = \{y_1, y_2, \ldots, y_{10}\}\$ и вычислить их сумму. Ввод исходного массива и вывод результатов – любым способом.

#### *Практическое занятие № 9. Двумерные массивы*

*Пример задания*: Сформировать двумерный массив A(5,6), где

. Вывести его на лист Excel. Найти сумму элементов массива. Вывод резуль-

тата – с помощью MsgBox.

#### *Практическое занятие № 10. Разработка пользовательских форм*

*Пример задания*: Разработать диалоговое окно (форму) для вычисления НМ и СС по исходным данным, примеры значений которых приведены в таблице:

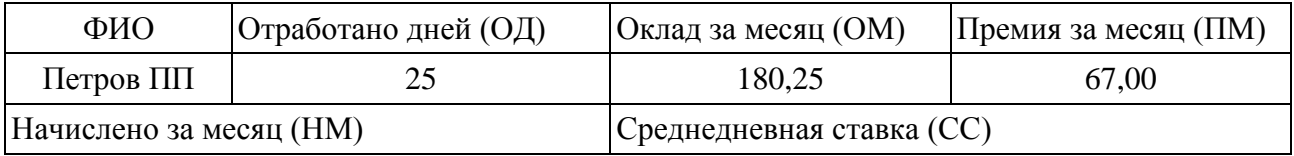

Форма должна содержать: надписи и текстовые поля задания; кнопки «Расчет» и «Выход»; переключатели для вывода результатов «Только на форме» и «На форме и на рабочем листе» (в качестве рабочего листа используйте Лист2), вывод результатов происходит при нажатии кнопки «Расчет».

*Практическое занятие № 11. Программирование с использованием файлов*

*Пример задания*: Дан массив целых чисел  $b = \{b_1, b_2, ..., b_{12}\}\$ . Найти сумму отрицательных элементов массива. Требования к выполнению задания:

- решение оформить через пользовательскую форму,
- исходные данные поместить в файле input.txt в личной папке,
- результаты записать в файл output.txt и вывести на форму,

на форме предусмотреть выбор способа ввода исходных данных – с клавиатуры (через InputBox) или из файла.

*Практическое занятие № 12. Пользовательские функции*

*Пример задания*: Создать пользовательскую функцию **-** и

применить ее в программе для вычисления выражения

#### *Практическое занятие № 13. Пользовательские типы данных*

*Пример задания*: Создать на рабочем листе Лист1 таблицу из 5 столбцов (Фирма (предприятие), Тип предприятия, Наименование продукции, Кол-во единиц заказа, Дата заказа) содержащую не менее 10 записей. Задать пользовательский тип данных, соответствующий этой таблице. Разработать программу, которая используя созданный пользовательский тип данных, формирует список наименований продукции (с указанием фирмы и типа предприятия) заказанных в количестве более 100 штук.. Результаты работы программы вывести на рабочем листе Лист2.

## *3) Пример индивидуального итогового задания*

Задание состоит из трёх частей:

1. Формализация задачи, построение макета форм и блок-схем процедур.

2. Программная реализация задачи.

3. Создание отчета, презентации и защита.

*Пример задания:*

Исходные данные

1) В первом текстовом файле записаны наименования регионов и максимальная температура воздуха за месяц следующим образом: в первой строке – общее количество анализируемых регионов, во 2-ой строке – наименование первого региона, в 3-ей строке – максимальная температура воздуха за месяц первого региона, в 4-ой строке – наименование второго региона, в 5-ой строке – максимальная температура воздуха за месяц второго региона и т. д.

2) Во втором текстовом файле построчно записаны минимальные значения температуры воздуха за месяц этих регионов.

3) Через форму вводятся анализируемый месяц и требуемая точность вычислений.

Результаты

1) Список наименований регионов с их среднемесячной температурой воздуха, вычисленной с требуемой точностью. Список требуется вывести в зависимости от выбора варианта на форме: в файл или на лист Excel (при любом варианте вывода предусмотреть заголовок, содержащий анализируемый месяц).

2) Общие результатные значения, которые выводятся на форму:

- наименование региона с наибольшим значение максимальной температуры воздуха за месяц,

- наименование региона с наименьшим значение минимальной температуры воздуха за месяц.

На форме должны быть:

- краткая формулировка назначения формы,
- поля для ввода исходных данных,
- переключатели для выбора варианта выводы результатного списка,
- поля для вывода общих результатов,
- кнопка для запуска и кнопка для завершения,
- индивидуальное цветовое оформление.

## *4) Перечень вопросов, выносимых на экзамен*

- 1. Этапы программного решения задачи.
- 2. Алгоритм: понятие, свойства.
- 3. Виды алгоритмов.
- 4. Способы представления алгоритмов.
- 5. Графическая схема алгоритма (ГСА): основные блоки, принципы записи.
- 6. Запись разветвляющихся алгоритмов в виде ГСА.
- 7. Запись арифметического цикла (цикла с параметром) в виде ГСА.
- 8. Запись итерационного цикла (цикл с условием) в виде ГСА.
- 9. Основные понятия языка программирования VBA (Visual Basic for Applications): объект, оператор, процедура, модуль.
- 10. Правила записи и ввода программ на VBA: запуск редактора VBA в приложении Excel; работа с окнами редактора VBA; создание нового стандартного модуля, структура модуля, запуск модуля.
- 11. Процедура Sub: общий формат, область видимости, правила записи инструкций, комментарии.
- 12. Обращение к листам и ячейкам рабочей книги Excel в программе VBA. Работа с объектами WorkSheet, Range, Cells.
- 13. Типы данных VBA.
- 14. Оператор присваивания в VBA.
- 15. Использование и описание констант в VBA.
- 16. Использование и описание переменных в VBA.
- 17. Арифметические операции в VBA, правила записи арифметических выражений.
- 18. Встроенные функции VBA.
- 19. Операции сравнения в VBA.
- 20. Способы ввода данных в программах VBA. Формат функции InputBox.
- 21. Способы вывода данных в программах VBA. Формат функции MsgBox.
- 22. Структура и варианты логического оператора If ... Then ... Else ... End If
- 23. Структура оператора выбора Select Case ... End Select
- 24. Оператор цикла For ... Next
- 25. Операторы цикла Do ... Loop с предусловием и постусловием (While, Until).
- 26. Использование цикла для работы с массивом.
- 27. Использование вложенных операторов цикла для работы с двумерным массивом.
- 28. Алгоритмы нахождение минимального и максимального значений в масси-Be.
- 29. Описание пользовательских типов данных. Формат инструкции Туре.
- 30. Общие принципы работы с файлами. Открытие файла. Чтение данных из файла. Запись данных в файл.
- 31. Описание процедур и функций языке VBA. Отличие процедур от функций. Вызов подпрограмм из приложения VBA. Аргументы подпрограмм.
- 32. Создание пользовательских форм. Элементы управления формы. Свойства, методы объектов управления форм.
- 33. Процедуры обработки событий для элементов управления форм.

## <span id="page-21-0"></span>6.2. Описание показателей и критериев контроля успеваемости, описание шкал оценивания

Для оценки знаний, умений, навыков и формирования компетенции по дисциплине может применяться балльно-рейтинговая система контроля и оценки успеваемости студентов.

В основу балльно-рейтинговой системы (БРС) положены принципы, в соответствии с которыми формирование рейтинга студента осуществляется в ходе текущего, промежуточного контроля и промежуточной аттестации знаний.

Таблица 7

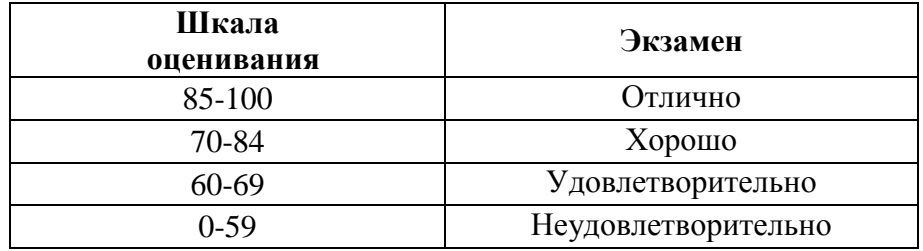

## <span id="page-22-0"></span>**7. Учебно-методическое и информационное обеспечение дисциплины**

## **7.1 Основная литература**

<span id="page-22-1"></span>1. Городняя, Л. В. Парадигма программирования : учебное пособие для вузов / Л. В. Городняя. — 2-е изд., стер. — Санкт-Петербург : Лань, 2021. — 232 с. — ISBN 978-5-8114-6680-1. — Текст : электронный // Лань : электроннобиблиотечная система. — URL:<https://e.lanbook.com/book/151660> 2. Кувшинов Д. Р. Основы программирования: учебное пособие для вузов / Д. Р. Кувшинов. — Москва : Издательство Юрайт, 2019. — 104 с. — Текст: электронный // ЭБС Юрайт [сайт]. — URL: <https://urait.ru/bcode/441475> 3. Никифоров, С. Н. Прикладное программирование : учебное пособие для вузов / С. Н. Никифоров. — 2-е изд., стер. — Санкт-Петербург : Лань, 2022. — 124 с. — ISBN 978-5-8114-9094-3. — Текст : электронный // Лань : электроннобиблиотечная система. — URL:<https://e.lanbook.com/book/184156>

## <span id="page-22-2"></span>**7.2 Дополнительная литература**

1. Бабкина А. В. Математическое моделирование и проектирование: учебнометодическое пособие / А. В. Бабкина, О. С. Пучкова; Российский государственный аграрный университет - МСХА имени К. А. Тимирязева (Москва). — Электрон. текстовые дан. — Москва, 2019. — 71 с. — Режим доступа: http://elib.timacad.ru/dl/local/umo388.pdf.

2. Белоярская Т. С. Информатика и программирование: методические указания / Т. С. Белоярская, К. И. Ханжиян; Российский государственный аграрный университет - МСХА имени К. А. Тимирязева. — Москва: Росинформагротех, 2017 — 46 с. — Режим доступа: http://elib.timacad.ru/dl/local/umo86.pdf.

3. Белоярская Т. С. Высокоуровневые методы информатики и программирования: методические указания / Т. С. Белоярская, К. И. Ханжиян; Российский государственный аграрный университет - МСХА имени К. А. Тимирязева. — Москва: РГАУ-МСХА им. К. А. Тимирязева, 2018 — 48 с.. — Режим доступа: http://elib.timacad.ru/dl/local/umo104.pdf.

4. Гавриловская Н.В. Методические указания по дисциплине «Программирование и программное обеспечение»: учебно-методическое пособие / Н.В. Гавриловская, Д. Д. Кобозев, М. В. Петухова; Российский государственный аграрный университет - МСХА имени К. А. Тимирязева (Москва). — Электрон. тексто-

вые дан. — Москва, 2022. — 113 с. Режим доступа: http://elib.timacad.ru/dl/full/s30112022UMP\_Gavrilovskaya.pdf/view

5. Симонович О. С. Прикладное программирование: методические указания / О. С. Симонович; Российский государственный аграрный университет - МСХА имени К. А. Тимирязева — Москва: РГАУ-МСХА им. К. А. Тимирязева, 2019 — 42 с. — Режим доступа: http://elib.timacad.ru/dl/local/umo404.pdf.

## **7.3 Нормативные правовые акты**

- <span id="page-23-0"></span>1. Федеральный закон N 149-ФЗ «Об информации, информационных технологиях и о защите информации».
- 2. Стратегия развития отрасли информационных технологий в Российской Федерации на 2014 - 2020 годы и на перспективу до 2025 года.
- 3. Доктрина информационной безопасности Российской Федерации.

## <span id="page-23-1"></span>**7.4 Методические указания, рекомендации и другие материалы к занятиям**

При проведении занятий по дисциплине необходимо ориентироваться на современные образовательные технологии, например, путем использования программы NetOp School, позволяющей осуществлять тиражирование заданий в электронном виде и осуществлять контроль за их исполнением.

Большое значение имеют вопросы, связанные с закреплением и расширением навыков использования современных информационных технологий при обработке информации, в том числе интернет-технологии.

## <span id="page-23-2"></span>**8. Перечень ресурсов информационно-телекоммуникационной сети «Интернет», необходимых для освоения дисциплины (модуля)**

1. [http://www.computer-museum.ru](http://www.computer-museum.ru/) – компьютерный музей

2. [http://www.gks.ru](http://www.gks.ru/) – сайт Федеральной службы государственной статистики

3. [http://www.bytemag.ru/ —](http://www.bytemag.ru/) журнал для ИТ-профессионалов

4. http://www.gpntb.ru – государственная публичная научно-техническая библиотека

5. http://www.rsl.ru – Российская государственная библиотека

6. http://www.tehlit.ru – библиотека нормативно-технической литературы

## <span id="page-23-3"></span>**9. Перечень программного обеспечения и информационных справочных систем**

Таблица 9

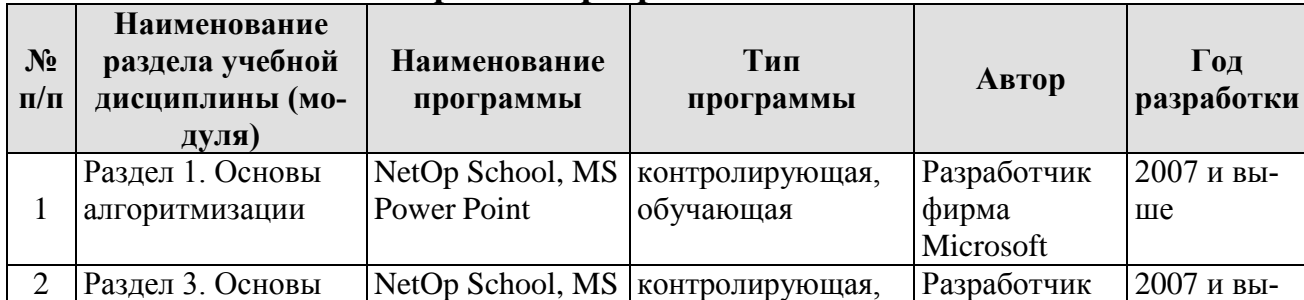

## **Перечень программного обеспечения**

## <span id="page-24-0"></span>**10. Описание материально-технической базы, необходимой для осуществления образовательного процесса по дисциплине (модулю)**

Лекции проводятся в специализированной аудитории, оборудованной мультимедийным проектором для демонстрации компьютерных презентаций. Для проведения практических занятий по дисциплине «Программирование» необходим компьютерный класс с предустановленным на ПЭВМ программным обеспечением, указанным в п. 9.

Таблица 10

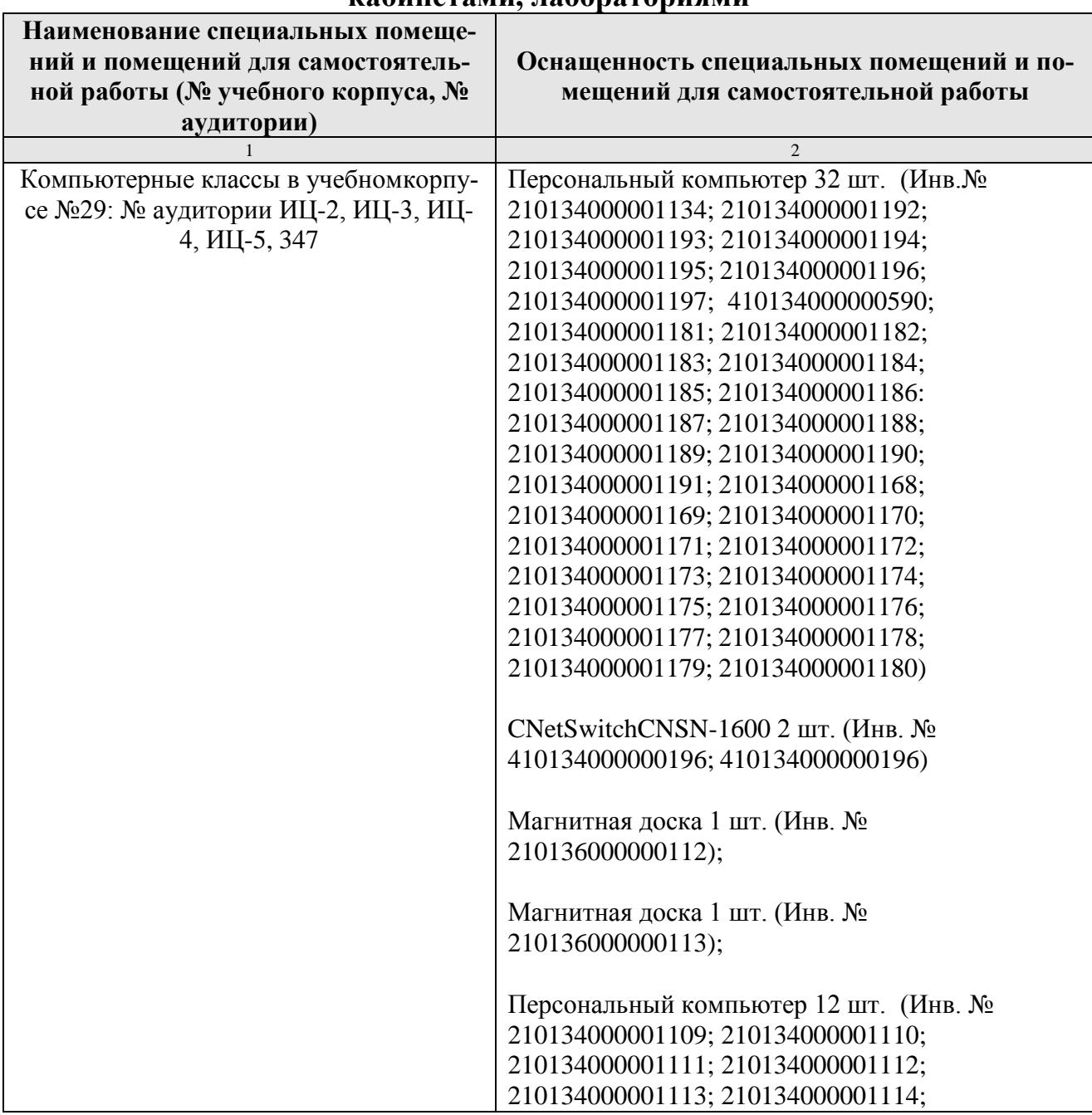

## **Сведения об обеспеченности специализированными аудиториями, кабинетами, лабораториями**

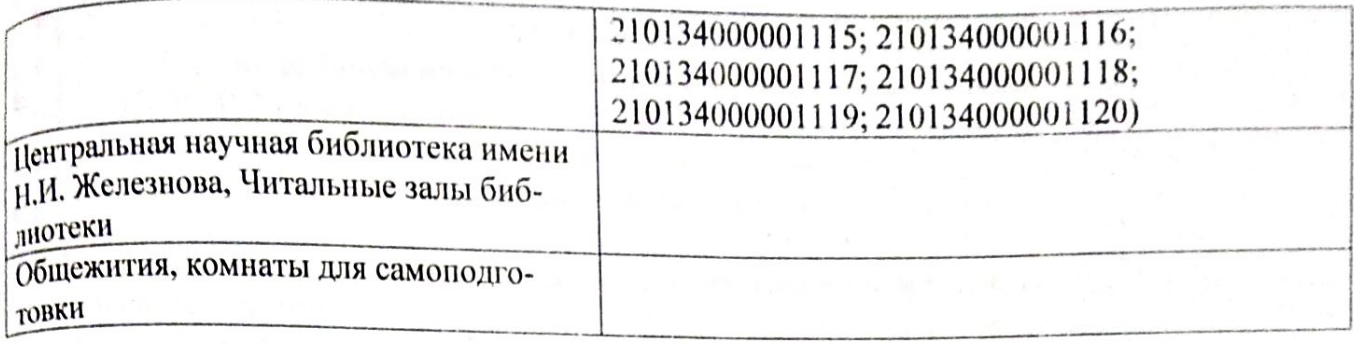

11. Методические рекомендации обучающимся по освоению дисциплины

Освоение теоретических основ курса «Программирование» предусматривает прослушивание и проработку материалов лекций, работу с рекомендованными литературными источниками и интернет-ресурсами. Лекции читаются в аудиториях, оснащенных мультимедийной техникой, на основе подготовленных лектором презентаций с применением активных и интерактивных образовательных технологий.

Практические навыки по курсу «Программирование» приобретаются путем выполнения основных работ и дополнительных индивидуальных заданий. Практические занятия проводятся в компьютерных классах, оснащенных соответствующими техническими и программными средствами.

Для самостоятельной работы студентов в компьютерных классах предусмотрены часы, которые устанавливаются сотрудниками кафедры.

#### Виды и формы отработки пропущенных занятий

Студент, отсутствующий на лекционном занятии, обязан написать и защитить реферат по пропущенной теме. При пропуске практического занятия студент обязан получить у преподавателя индивидуальный вариант, выполнить и защитить его.

Прием и защита индивидуальных заданий и рефератов проводятся в часы в дни и часы, устанавливаемые преподавателем.

## 12. Методические рекомендации преподавателям по организации обучения по лисциплине

Реализация компетентного подхода должна предусматривать широкое использование в учебном процессе активных и интерактивных форм проведения занятий в сочетании с внеаудиторной работой с целью формирования и развития профессиональных навыков обучающихся.

#### Программу разработала:

 $O\tilde{E}$ 

ŧй.

 $e$ 

 $M -$ 

 $10<sup>1</sup>$ 

Петухова М. В., к.п.н, доцент

(подпись)

## **РЕЦЕНЗИЯ**

## на рабочую программу дисциплины «Программирование» ОПОП ВО по направлению 05.03.04 «Гидрометеорология», направленность

«Климатическая безопасность»

# (квалификация выпускника - бакалавр)

Колесниковой Ириной Алексеевной, к.т.н. главным инженером ООО Технопроект (далее по тексту рецензент), проведена рецензия рабочей программы дисциплины «Программирование» ОПОП ВО по направлению 05.03.04 «Гидрометеорология», направленность «Климатическая безопасность» (бакалавриат), разработанной в ФГБОУ ВО «Российский государственный аграрный университет - МСХА имени К.А. Тимирязева» на кафедре систем автоматизированного проектирования и инженерных расчетов (разработчик - доцент Пету-

Рассмотрев представленные на рецензию материалы, рецензент пришел к следующим выводам:

1. Предъявленная рабочая программа дисциплины «Программирование» (далее по тексту Программа) соответствует требованиям ФГОС ВО по направлению 05.03.04 -«Гидрометеорология». Программа содержит все основные разделы, соответствует требованиям к нормативно-методическим документам.

2. Представленная в Программе актуальность учебной дисциплины в рамках реализации ОПОП ВО не подлежит сомнению - дисциплина относится к базовой части учебного цикла - Б1.

3. Представленные в Программе цели дисциплины *соответствуют* требованиям ФГОС ВО направления 05.03.04 - «Гидрометеорология».

4. В соответствии с Программой за дисциплиной «Программирование» закреплено семь компетенций. Дисциплина «Программирование» и представленная Программа способна реализовать их в объявленных требованиях. Результаты обучения, представленные в Программе в категориях знать, уметь, владеть соответствуют специфике и содержанию дисциплины и демонстрируют возможность получения заявленных результатов.

5. Общая трудоёмкость дисциплины «Программирование» составляет 4 зачётных единицы (144 часов/из них практическая подготовка 4 часа).

6. Информация о взаимосвязи изучаемых дисциплин и вопросам исключения дублирования в содержании дисциплин *соответствует* действительности. Дисциплина «Программирование» взаимосвязана с другими дисциплинами ОПОП ВО и Учебного плана по направлению 05.03.04 - «Гидрометеорология» и возможность дублирования в содержании

отсутствует. пельных технологий, используемые при реализации различных видов учебной работы. Фор-

мы образовательных технологий *соответствуют* специфике дисциплины. разовательных технологии создавательно предполагает проведение занятий в 8. Программа дисциплины «Программирование» предполагает проведение занятий в

истивнои форме.<br>9. Виды, содержание и трудоёмкость самостоятельной работы студентов, представинтерактивной форме. у. Биды, содержание и трудованиям к подготовке выпускников, содержа-ленные в Программе, *соответствуют* требованиям к подготовке выпускников, содержа-

щимся во ФГОС ВО направления 05.03.04 - «Гидрометеорология». во Ф1 ОС ВО направления остатки в Программе формы текущей оценки знаний (уст-<br>10. Представленные и описанные в Программе формы тек и рессии с не знаний (уст-

10. Представленные и описанию и стеститель и полуцей оценки знаний (уст-<br>ный опрос, как в форме обсуждения отдельных вопросов, так и выступления, участие в дисный опрос, как в форме оосуждения отнешних, соответствуют специфике дисциплины и требова-

: выпускникам.<br>Форма промежуточного контроля знаний студентов, предусмотренная Программой, Форма промежуточного контроля от пространная Программой, продажно промежуточного контроля статусу дисциплины, как дисциплиновальное экзамена, что соответство направления 05.02.04

осуществляется в форме экзамена, что соотность соотношения 05.03.04 - «Гидрометеороло-<br>ны базовой части учебного цикла - Б1 ФГОС ВО направления 05.03.04 - «Гидрометеорология».

11. Формы оценки знаний, представленные в Программе, *соответствуют* специфике дисциплины и требованиям к выпускникам.

12. Учебно-методическое обеспечение дисциплины представлено: основной литературой - 3 источника, дополнительной литературой - 5 наименований, Интернет-ресурсы - 6 источников и соответствует требованиям ФГОС ВО направления 05.03.04 - «Гидрометеорология».

13. Материально-техническое обеспечение дисциплины соответствует специфике дисциплины «Программирование» и обеспечивает использование современных образовательных, в том числе интерактивных методов обучения.

14. Методические рекомендации студентам и методические рекомендации преподавателям по организации обучения по дисциплине дают представление о специфике обучения по дисциплине «Программирование».

#### ОБШИЕ ВЫВОДЫ

На основании проведенной рецензии можно сделать заключение, что характер, структура и содержание рабочей программы дисциплины «Программирование» ОПОП ВО по направлению 05.03.04 - «Гидрометеорология», направленность «Климатическая безопасность» (квалификация выпускника - бакалавр), разработанная Петуховой М.В., доцентом кафедры систем автоматизированного проектирования и инженерных расчетов, к.п.н. соответствует требованиям ФГОС ВО, современным требованиям экономики, рынка труда и позволит при её реализации успешно обеспечить формирование заявленных компетенций.

Рецензент: Колесникова Ирина Алексеевна, к.т.н. гл. инженер ООО Технопроект

.<br>Handle Branden er andet af den er en forskellige andere er findet i den staden i den staden.

I are recommendate of the state of the state of the state of the second contractor (president) and information is absoluted the measurement of the appropriate thermal and a

« H »